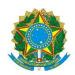

## Ministério da Educação UNIVERSIDADE TECNOLÓGICA FEDERAL DO PARANÁ Campus Pato Branco

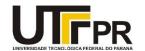

## Visual Basic .NET Windows Forms Methods

A tabela abaixo contém a relação dos métodos mais importantes de um formulário (form) da linguagem VB .NET.

| Método             | Descrição                                                                                                    |
|--------------------|----------------------------------------------------------------------------------------------------|
| Activate           | Activates the form and gives it focus.                                                                                           |
| AddOwnedForm       | Adds an owned form to this form.                                                                                                 |
| BringToFront       | Brings the control to the front of the z-order. (Inherited from Control.)                                                        |
| Close              | Closes the form.                                                                                                    |
| Contains           | Retrieves a value indicating whether the specified control is a child of the control. (Inherited from Control.)                  |
| Dispose            | Releases all resources used by the Component. (Inherited from Component.)                                                        |
| DoDragDrop         | Begins a drag-and-drop operation. (Inherited from Control.)                                                                      |
| Focus              | Sets input focus to the control. (Inherited from Control.)                                                                       |
| GetChildAtPoint    | Retrieves the child control that is located at the specified coordinates. (Inherited from Control.)                              |
| GetNextControl     | Retrieves the next control forward or back in the tab order of child controls. (Inherited from Control.)                         |
| Hide               | Conceals the control from the user. (Inherited from Control.)                                                                    |
| LayoutMdi          | Arranges the multiple-document interface (MDI) child forms within the MDI parent form.                                           |
| PointToClient      | Computes the location of the specified screen point into client coordinates. (Inherited from Control.)                           |
| PointToScreen      | Computes the location of the specified client point into screen coordinates. (Inherited from Control.)                           |
| RectangleToClient  | Computes the size and location of the specified screen rectangle in client coordinates. (Inherited from Control.)                |
| RectangleToScreen  | Computes the size and location of the specified client rectangle in screen coordinates. (Inherited from Control.)                |
| Refresh            | Forces the control to invalidate its client area and immediately redraw itself and any child controls. (Inherited from Control.) |
| Select             | Activates the control. (Inherited from Control.)                                                                                 |
| SendToBack         | Sends the control to the back of the z-order. (Inherited from Control.)                                                          |
| SetBounds          | Sets the bounds of the control to the specified location and size. (Inherited from Control.)                                     |
| SetDesktopBounds   | Sets the bounds of the form in desktop coordinates.                                                                              |
| SetDesktopLocation | Sets the location of the form in desktop coordinates.                                                                            |

| Método     | Descrição                                                   |
|------------|-------------------------------------------------------------|
| Show       | Displays the control to the user. (Inherited from Control.) |
| ShowDialog | Shows the form as a modal dialog box.                       |